**Gymnázium Jiřího Ortena**

# **Formální úprava seminární práce**

## **Obsah a členění seminární práce**

**strana 1:** úvodní strana **(VIZ PŘÍLOHA NA KONCI)**

**strana 2:** prohlášení **(VIZ PŘÍLOHA NA KONCI)**

**strana 3:** možné poděkování vedoucímu **(VIZ PŘÍLOHA NA KONCI)**

**strana 4:** anotace a klíčová slova **(VIZ PŘÍLOHA NA KONCI)**

**strana 5:** Obsah

**strana 6 a další:** 

## **1. ÚVOD** (popř. ÚVOD A CÍL PRÁCE)

Vyjadřuje význam řešené problematiky, v závěru této části je definován cíl práce. V úvodu se může objevit autorská ich-forma (1. osoba singuláru), ve vlastním odborné textu práce však již nikoli. Přesto se doporučuje psát v 1. osobě plurálu ("pozorujeme", "vytváříme"), nebo 3. osobě singuláru, tedy er-formě ("vzniká", "tvoří se"...)

## **2. TEORETICKÁ ČÁST** (souhrn literární rešerše)

2.1 2.2 atd.

## **3. METODICKÁ ČÁST**

3.1 Metoda (např. dotazníková, komparativní atd.)

3.2 Postup při řešení daného úkolu atd.

Zpracovává písemné prameny či literární zdroje zjištěné v rámci úvodní rešerše, poukazuje na řešenou problematiku u jiných autorů, uvádí východiska formující jednotlivé aspekty řešené problematiky.

Autor popisuje svůj přístup k zadanému tématu, popis použitých metod vč. základních charakteristik, eventuálně matematicko-statistických, komparativních a jiných metod.

**Pozor:** Seminární práce NEMUSÍ být členěna na teoretickou a praktickou část. Zvláště u humanitních předmětů lze členit práci na 1. Úvod, 2. jednotlivé kapitoly (popř. i podkapitoly), 3. Závěr.

## **4. VÝSLEDKY**

Přehledné a výstižné (např. tabulkové, grafické) výstupy zpracovaného vlastního tématu seminární práce s aktuálním komentářem k dosaženým výsledkům a jejich konfrontace s pracemi jiných autorů – tato část seminární práce je nejobsáhlejší.

# **5. ZÁVĚR**

Stručné a výstižné vymezení dosažených výsledků s odkazem na cíle, které si autor stanovil v úvodu.

## **6. POZNÁMKY**

Poznámky tvoří tuto samostatnou "kapitolu", jen pokud je autor neuvádí přímo v práci dole na stránkách pod čarou.

### **7. LITERATURA, PRAMENY, INTERNET, INTERVIEW**

Autor uvede jen to, co skutečně používal, např. tedy jen SEZNAM LITERATURY A IN-TERNETOVÝCH ZDROJŮ

## **8. SEZNAM PŘÍLOH**

Uvede se jen, pokud je potřeba.

## **9. PŘÍLOHY**

Přílohy se očíslují. Může jim předcházet rovněž SEZNAM PŘÍLOH, kde jsou jednotlivé přílohy popsány.

**Pozor:** Strany s přílohami se NEPOČÍTAJÍ do celkového rozsahu práce!

## **Formální úprava textu**

### **Rozsah práce**

Seminární práce musí mít rozsah minimálně 20 tzv. normostran (viz dále v části "Okraje") velikosti A4. Do tohoto součtu se započítávají všechny stránky MIMO příloh!

### **Okraje**

- okraje: horní, pravý a dolní cca 2,5 cm; levý cca 3,5 cm (kvůli vazbě)

Velikost okrajů je třeba přizpůsobit použitému písmu, jeho velikosti a řádkování. V ideálním případě by na stránce mělo být 30 řádků a na řádku 60 úhozů (s odchylkou 1 řádek a  $\pm$  5 úhozů). To představuje 1800 znaků na stránce, tedy standardizovanou tzv. normostranu.

### **Písmo textu**

Pokud píšete seminární práci na počítači v MS Word, používejte písmo pro MS Word:

- velikost písma v textu (ne nadpisů): nejlépe 12,5 či 13

- velikost písma v nadpisech: viz dále v části "Nadpisy kapitol"

- typ písma: nejlépe Times New Roman (CE), popř. jiné patkové proporcionální písmo (tedy nikoli Courier New, Calibri nebo Arial)

## **Řádkování**

- řádkování: 1,5

- mezi odstavci se nevynechává volný řádek (nevyžaduje-li to obor, v němž práce vzniká); naopak se odsazuje první řádek odstavců

- nastavení mezer před a za odstavce: 0 (tj. nula)

## **Nadpisy kapitol**

- velikost písma a styl u názvů částí práce a kapitol: 18, tučně a verzálkami (velkými písmeny)

- velikost písma a styl u názvů podkapitol: 16, tučně s rozlišováním malých a velkých písmen

- za nadpisem následuje prázdný řádek stejné velikosti (nevkládá se znak Enter, ale mezera za odstavcem)

- číslování kapitol a podkapitol: nejlépe pomocí desetinného třídění (např. 2. NADPIS, 2.2 NADPIS…)

**Pozor:** Není nutné členit práci na podkapitoly (..2.1.1" apod.), pokud by tyto podkapitoly byly příliš krátké.

**Pozor:** Používá-li autor u podkapitol číslování pomocí desetinného třídění, NEPÍŠE se tečka za koncovou číslicí!

**Pozor:** Název kapitoly nikdy nezůstává sám dole na konci stránky. Úvod, jednotlivé části práce, závěr, poznámky ad. vždy začínají na nové stránce. (nastavuje se v nabídce Odstavec / Tok textu)

Pro jednotlivé části textu je dobré používat tzv. styly: Když píšete nadpis, zvolte z nabídky Wordu styl Nadpis 1 (popř. Nadpis 2, Nadpis 3 pro nadpisy dalších úrovní, více než tři úrovně nadpisů byste používat neměli). Usnadní vám to automatické generování obsahu, ale také přispěje k jednotné grafické úpravě celé práce. Pro běžný text je použit styl Normální, ve kterém je vhodné nastavit odsazení prvního řádku.

## **Číslování stránek**

- je průběžné včetně příloh a seznamu literatury
- uvádí se v zápatí stránky uprostřed (velikost písma 10)

**Pozor:** Číslování stránek se zobrazuje až od s. 5 (tj. od obsahu), takže ani na úvodní straně, ani u prohlášení, poděkování a anotace NEJSOU napsaná čísla stránek!

## **Další typografická pravidla**

Je nutné mít zapnuté automatické dělení slov. Mezera se píše za všemi interpunkčními znaménky. Pozor na mezery měnící význam, např. 30 % (= 30 procent), ale 30% = třicetiprocentní.

### **Elektronická podoba**

Pracovní verze seminární práce se obvykle předkládají jako DOC nebo DOCX, finální verze pak obvykle jako PDF.

### **Tisk**

V případě, kdy je vyžadována tištěná forma seminární práce, tiskne se jednostranně. Následně se práce opatří kroužkovou vazbou.

## **Citace a odkazy na zdroje**

Základem odborného textu, a tedy i seminární práce, je používání a následné důsledné uvádění zdrojůinformací.Protoveškeré citované,tj. převzaté pasáže v textu musí být v uvozovkách a

**A) HUMANITNÍCH OBORECH** na konci označeny pomocí horního indexu (nebo horního indexu se závorkou); např.

"Srpen je letní měsíc."<sup>1</sup> nebo se závorkou "Srpen je letní měsíc."<sup>1</sup>)

Poznámka o zdroji se pak umístí do seminární práce buď na stránce dolu pod čarou, nebo až na samostatnou stránku na konec práce za závěr.

**B) V PŘÍRODOVĚDNÝCH OBORECH** za ním v závorce uveden zdroj; např.

"Srpen je letní měsíc." (NOVÁK, 2015), popř. (NOVÁK, 2015, s. 5)

**Pozor:** Použití jednoho, nebo druhé způsobu se obvykle řídí vědním oborem, v němž práce vzniká. Při nejasnostech poradí vedoucí seminární práce (konzultant).

**Pozor:** V odborném textu se pro stránku nepoužívá zkratka "str.", ale pouze "s."

**Pozor:** Pokud není citovaný text stránkovaný, uvede se namísto konkrétního čísla stránky zkratka "nestr." = nestránkováno.

#### **Monografie**

Příjmení autora hůlkově ČÁRKA křestní jméno (popř. iniciála) TEČKA Název knihy kurzívou TEČKA místo a rok vydání ČARKA "s." a číslo stránky, z níž se cituje; např.

1) MALÝ, Ivan. *Veřejná ekonomie*. Praha 2008, s. 20.

Při citování téhož zdroje vícekrát za sebou se nepíše znova týž zdroj, ale pouze slovo "Tamtéž" a příslušná stránka, např.:

1) MALÝ, Ivan. *Veřejná ekonomie*. Praha 2008, s. 20. 2) Tamtéž, s. 28.

Při citování téhož zdroje, ALE ne hned za sebou, se nepíše znova týž zdroj, ale pouze zkrácená verze s použitím zkratky cit. d. = citované dílo, např.:

1) MALÝ, Ivan. *Veřejná ekonomie*. Praha 2008, s. 20. 2) NOVOTNÝ, Pavel. *Vývoj cen ropy*. Brno 2015, s. 187. 3) MALÝ, Ivan. cit. d., s. 34. nebo pouze MALÝ, cit. d., s. 34.

Jestliže autor ze zdroje přímo necituje, ale text pouze přeformuloval, nedává se tento přeformulovaný text do uvozovek. Odkaz pak začíná zkratkou "Srov." = srovnejte, např.:

1) Srov. MALÝ, Ivan. *Veřejná ekonomie*. Praha 2008, s. 20.

U více autorů než dvou uvádět maximálně 3 autory + k nim dopsat "a kol."; např.:

1) MALÝ, Ivan, NOVOTNÝ, Karel a kol. *Hospodářské dějiny ČSR.* Praha 2014, s. 84.

### **Periodika (časopisy, noviny)**

Příjmení autora hůlkově ČÁRKA křestní jméno (popř. iniciála) TEČKA Název článku TEČ-KA Název periodika kurzívou ČÁRKA rok vydání ČÁRKA "č." s číslem časopisu ČÁRKA "s." a číslo stránky, z níž se cituje; např.

1) SECHNER, Richard. Hodnocení zdravotní péče. *Zdraví a zdravotnictví*, 1998, č. 3, s. 12

#### **Sborníky**

Příjmení autora hůlkově ČÁRKA křestní jméno (popř. iniciála) TEČKA Název článku TEČ-KA "In:" Název sborníku kurzívou (popř. jeho číslo) TEČKA místo a rok vydání ČARKA "s." a číslo stránky, z níž se cituje; např.

1) NOVÁK, Pavel. Kutná Hora doby husitské. In: *Středočeský sborník historický 52.*  Praha 2009, s. 23.

#### **Internet**

Příjmení autora hůlkově ČÁRKA křestní jméno (pokud je uvedeno) ČÁRKA rok zveřejnění HRANATÁ ZÁVORKA "cit." s datem citace anglicky HRANATÁ ZÁVORKA TEČKA "On-line" (popř. česky "Dostupné z") DVOJTEČKA webová adresa; např.

1) *Historie Vojenského historického ústavu*, 2012 [cit. 2014–08–12]. On-line: www.vhu.cz

**Pozor:** Veškeré možnosti způsobů citace, odpovídající ČSN 01 0197, a také další příklady lze nalézt např. v Příruční mluvnici češtiny. Praha, NLN 2003, s. 665-668.

#### **Interview**

Je nutné uvést, kdo interview vedl (jméno, popř. další údaje, nejde-li o autora práce), s kým bylo vedeno (jméno, rok narození, bydliště (obec)), místo, kde bylo interview vedeno a datum, např.:

1) Interview autora s Františkem Mládkem (\*1932, bytem Kolín), Kutná Hora 22. 8. 2015

#### **Písemné prameny**

Místo uložení pramene (např. název archivu, úřadu apod.), fond (pokud je uveden), název pramene (písemnosti), její inventární číslo (je-li uvedeno), stránka; např.:

1) Státní okresní archiv Kutná Hora, fond Farní úřad Nové Dvory, Kniha biřmovaných 1880–1915, inv. č. 15, s. 120

Jedná-li se o pramen v držení soukromé osoby, uvádí se jako místo uložení "Soukromá sbírka", popř. "Rodinný archiv" + jméno dotyčného člověka a jeho bydliště, a dále pak se popíše daný pramen, např.:

- 1) Soukromá sbírka Marie Novákové (Kutná Hora), křestní list Františka Nováka (1880– 1915), vydaný 8. 1. 1890.
- 2) Tamtéž, dopis Františka Nováka (1880–1915) z ruské fronty, 5. 10. 1914

## **Seznam zdrojů**

### **A) Humanitní obory**

Jednotlivé zdroje je nutné rozčlenit do skupin:

PRAMENY LITERATURA INTERNET INTERVIEW

**Pozor:** Autor uvede jen to, co skutečně používal.

Literatura (tj. monografie, slovníky, sborníky, časopisecké články apod.) musí být řazeny abecedně podle příjmení autora, tj. již se nečíslují. Pokud jeden autor napsal více prací, řadí se jeho práce chronologicky, např.

MALÝ, Ivan. *Veřejná ekonomie*. Praha 2008. MALÝ, Ivan. *Ceny pohonných hmot v ČR.* Brno 2015.

U monografií se neuvádí číslo stránky, ze které se citovalo (má se za to, že jsme knihu přečetli celou). U článků z časopisů, novin a sborníků se neuvádí číslo stránky, ze které se citovalo, ale rozsah stránek článku (má se za to, že jsme článek přečetli celý), např.

SECHNER, Richard. Hodnocení výsledků zdravotní péče. *Zdraví a zdravotnictví*, 1998, č. 3, s. 12–20

Prameny se řadí obvykle abecedně podle místa uložení, např.:

- Městský úřad Kutná Hora, Kancelář tajemníka, Kniha návštěv Vlašského dvora 1950– 1989
	- Kniha návštěv Vlašského dvora 1989–2014
- Státní okresní archiv Kutná Hora, fond Farní úřad Nové Dvory, Kniha biřmovaných 1880–1915, inv. č. 15, s. 120
	- fond Okresní národní výbor Kutná Hora, Zápisy ze schůzí Rady ONV Kutná Hora 1970, inv. č. 120, s. 20

#### **B) Přírodovědné obory**

Zde de facto splývá seznam zdrojů a odkazy na původ citací. Odkazy tak nejsou řazeny abecedně podle příjmení autora, ale v tom pořadí, jak z nich bylo v textu práce citováno. Před vlastní odkaz se pak umístí (nejlépe v hranaté závorce) číslo odkazu z textu, např.:

[1] RYBIČKA, Jiří, CHYSTAL, Jan. *Průvodce tvorbou dokumentů*. Bučovice 2011, s. 20 [2] …

**VZOR TITULNÍ STRANY:** 

# **STŘEDOŠKOLSKÁ ODBORNÁ ČINNOST**

#### **Obor č. číslo oboru: Název oboru**

*POZN.: názvy oborů a jejich čísla lze najít na webu Středoškolské odborné činnosti www.soc.cz*

# **Plný název práce v češtině**

Seminární práce

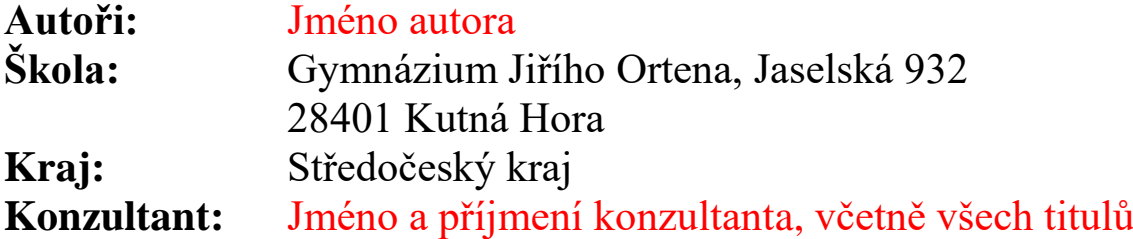

Kutná Hora a rok odevzdání práce

#### **VZOR STRANY 2:**

## **Prohlášení**

Prohlašuji, že jsem svou práci SOČ vypracoval/a samostatně a použil/a jsem pouze prameny a literaturu uvedené v seznamu záznamů.

Prohlašuji, že tištěná verze a elektronická verze soutěžní práce SOČ jsou shodné.

Nemám závažný důvod proti zpřístupňování této práce v souladu se zákonem č. 121/2000 Sb., o právu autorském, o právech souvisejících s právem autorským a o změně některých zákonů (autorský zákon) ve znění pozdějších předpisů.

Kutná Hora dne datum ………………………………………………

Jméno a příjmení autora, u tištěné verze i podpis

**VZOR STRANY 3: (Poděkování se obvykle umísťuje dole)**

## **Poděkování**

Na tomto místě můžete vložit poděkování těm, kteří vám s tvorbou práce SOČ pomohli. Poděkování je vaše autorské dílo, nemá předepsanou podobu a není povinnou součástí práce SOČ. Záleží jen na vás, zda, komu a jakým způsobem poděkujete. Může vypadat např. takto: Děkuji Mgr. Karlu Novému, Ph.D., za cenné rady a ochotu při řešení mé seminární práce.

#### **VZOR STRANY 4:**

## **Anotace**

Shrnutí celého obsahu práce. Často začíná slovy "Ve své práci SOČ jsem se zabýval/a..." nebo "Tato práce se zabývá...". Shrnuje téma práce, její cíle, použité metody a dosažené výsledky. Rozsah by se měl pohybovat mezi 5 a 10 větami.

## **Klíčová slova**

3–5 klíčových slov oddělených středníkem

## **Annotation**

Překlad anotace do anglického jazyka

## **Keywords**

Překlad klíčových slov do anglického jazyka